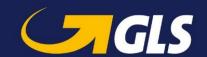

## GLS ShipIT Web services - What's new in version 2.9

In this document you will find an overview of the adjustments to the web services for ShipIT version 2.9. Please refer to the current status of the web services documentation.

- In addition to the existing shipping countries (DE, AT, BE, LU, ES [export only]) ShipIT also
  enables shipping from France. Note that for DE, AT, BE, LU and FR country specific features
  are implemented. Shipping from other countries is also possible on request.
- In the web service "getAllowedServices" there is a new optional field "ContactID", which allows
  to determine the services for the selected shipper.
- Updates and optimizations have been made to the web services documentation:
  - Addition of a new subpage "Webservices Request Samples", which contains an extensive collection of examples for webservices requests
  - Extension of the field specifications
  - Listing of all GLS services, even if they are not available in every country
     (Via the web service "getAllowedServices" you can query which services are available for you and the desired country relation.)
  - Addition of the TyreService
  - Addition of an example for creating a 1D barcode
  - Addition of an example for displaying the GDPR notice in the web service response
  - Adjustment of URLs, so that they comply with the secure https standard
  - Addition of a notice that return parcels can only be canceled via the responsible depot.